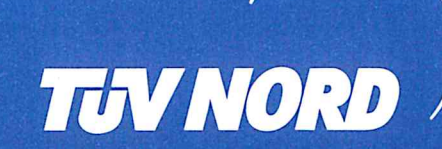

Die TÜV NORD CERT GmbH, Systemzertifizierung bestätigt, dass das Unternehmen

**Fass Braun GmbH** 

Sedanstraße 11 - 19 **58089 Hagen** 

für den Standort 58089 Hagen, Sedanstraße 11 - 19 berechtigt ist, die Bezeichnung

Entsorgungsfachbetrieb

gem. § 56 KrWG

und das Überwachungszeichen der TÜV NORD CERT GmbH bis zum

18.07.2019

für die Tätigkeiten

## Sammeln, Befördern, Behandeln und Verwerten von Abfällen

entsprechend der Anlage zu diesem Zertifikat (die Anlage umfasst 1 Seiten) zu führen. Die Ergebnisse der Überprüfung vom 19.03.2018 sind in dem Prüfbericht, Berichtsnummer 35215147 dargestellt.

Nächstes Audit: März 2019

Zertifikat-Registriernummer: 04 714 041232

Essen, 19.03.2018

TÜV NORD CERT GmbH Langemarckstraße 20 45141 Essen (NRW)

**Comment of Children** - Der Leiter -

- Der Sachverständige -(M. Kullmann)